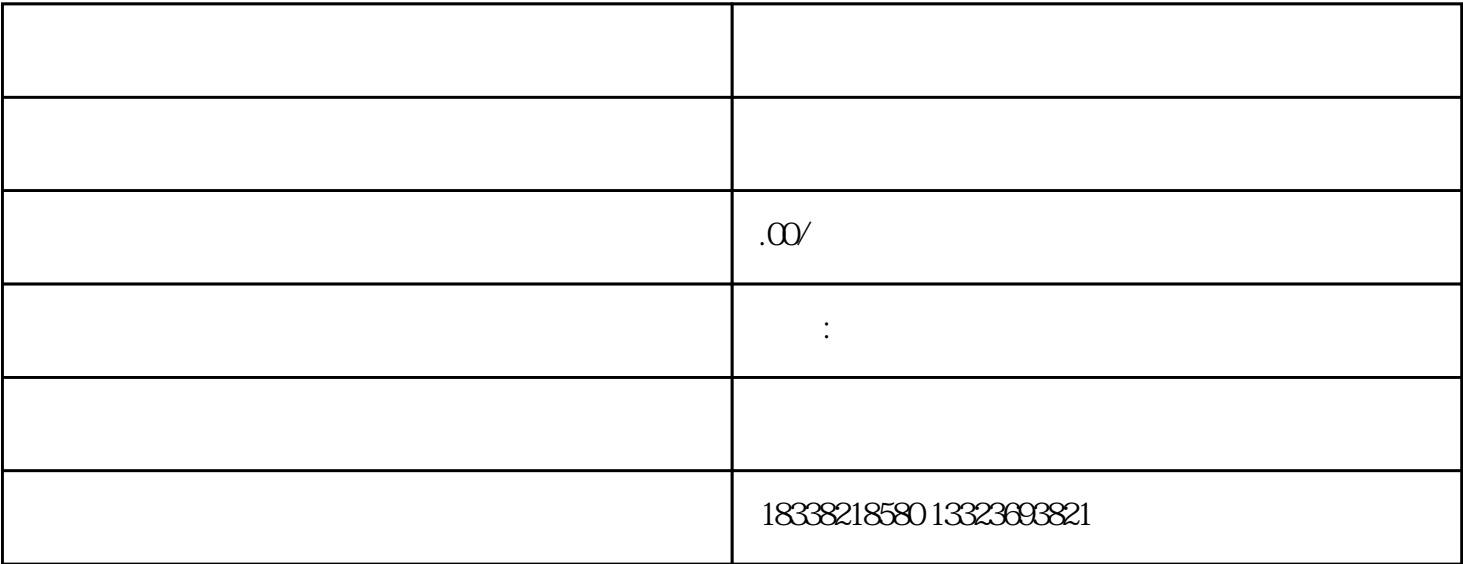

主题图——广告的中心图画,用来展现广告的首要内容,例如商品或者效劳,主题图通常还

文字——文字是一则广告的首要组成部分,当主题图把用户招引过来以后,就需要文字迅速

Photoshop

 $ML$ 

ML ML STRAIN STRAIN STRAIN STRAIN STRAIN STRAIN STRAIN STRAIN STRAIN STRAIN STRAIN STRAIN STRAIN STRAIN STRAIN STRAIN STRAIN STRAIN STRAIN STRAIN STRAIN STRAIN STRAIN STRAIN STRAIN STRAIN STRAIN STRAIN STRAIN STRAIN STRAIN

 $5$